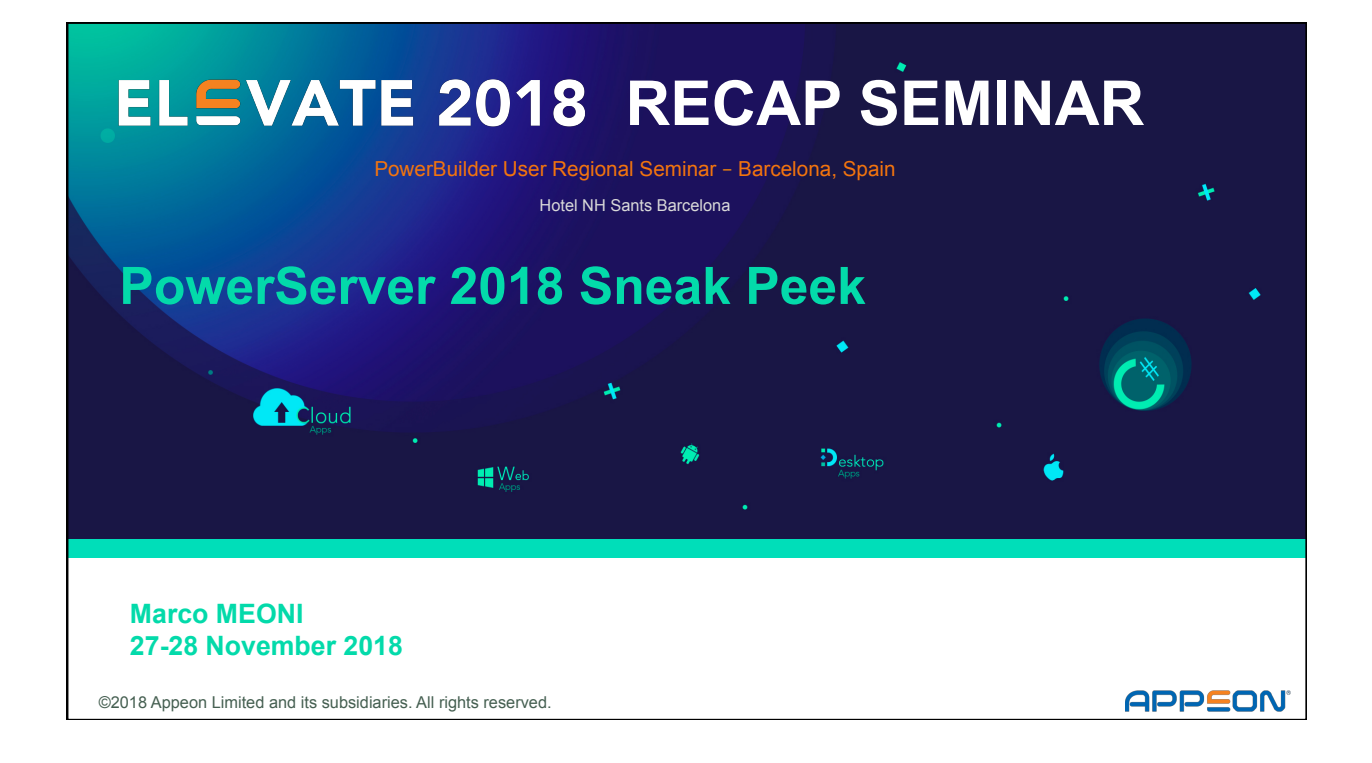

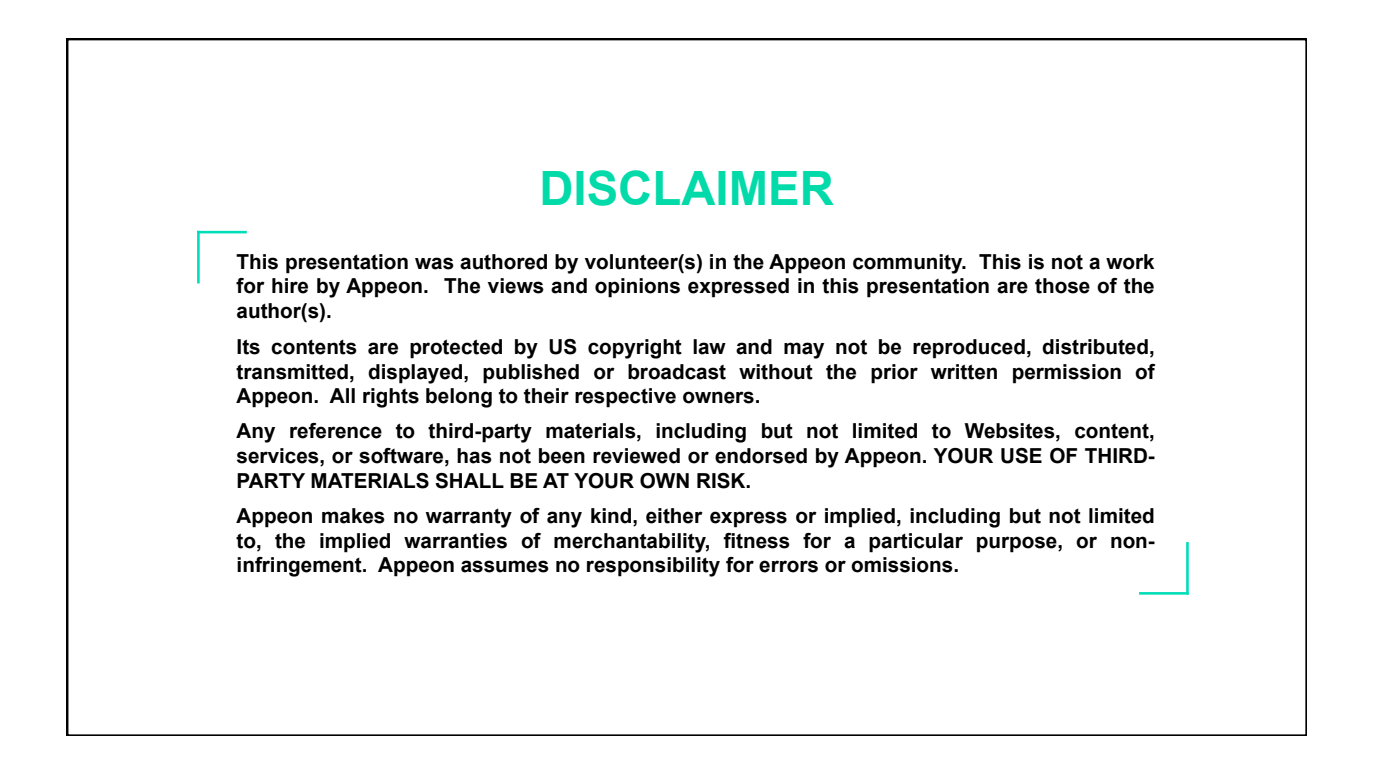

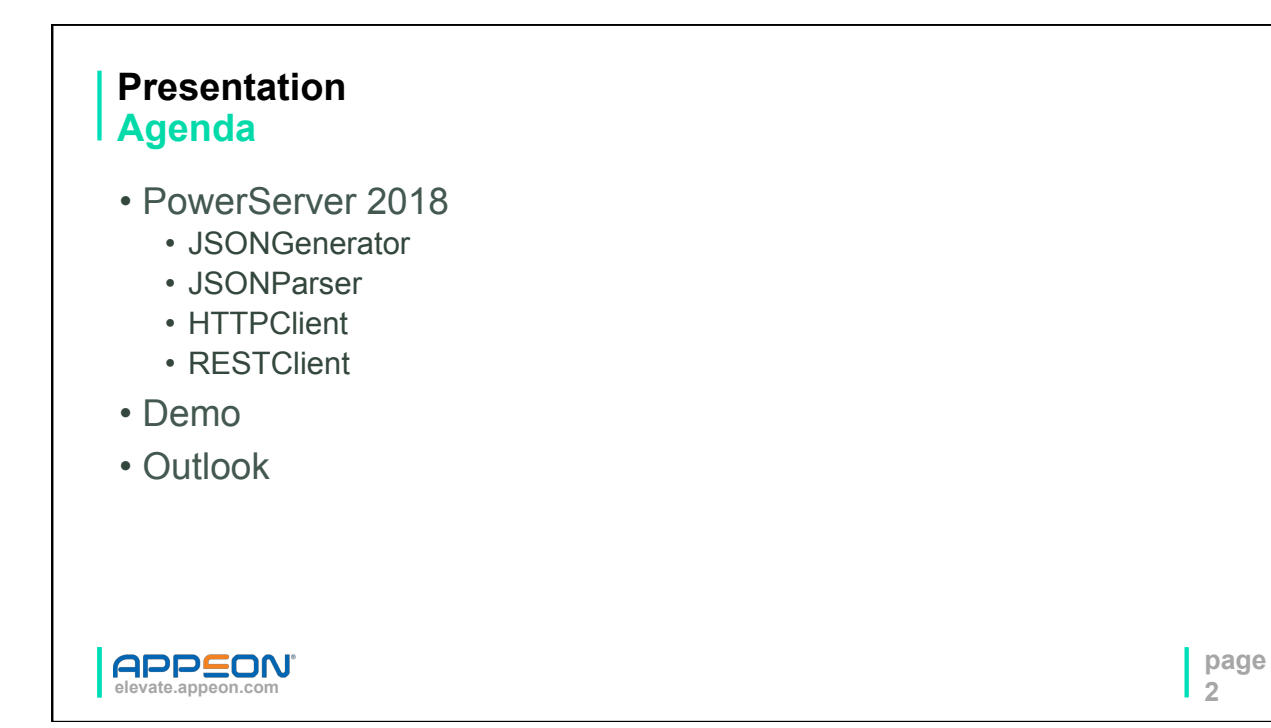

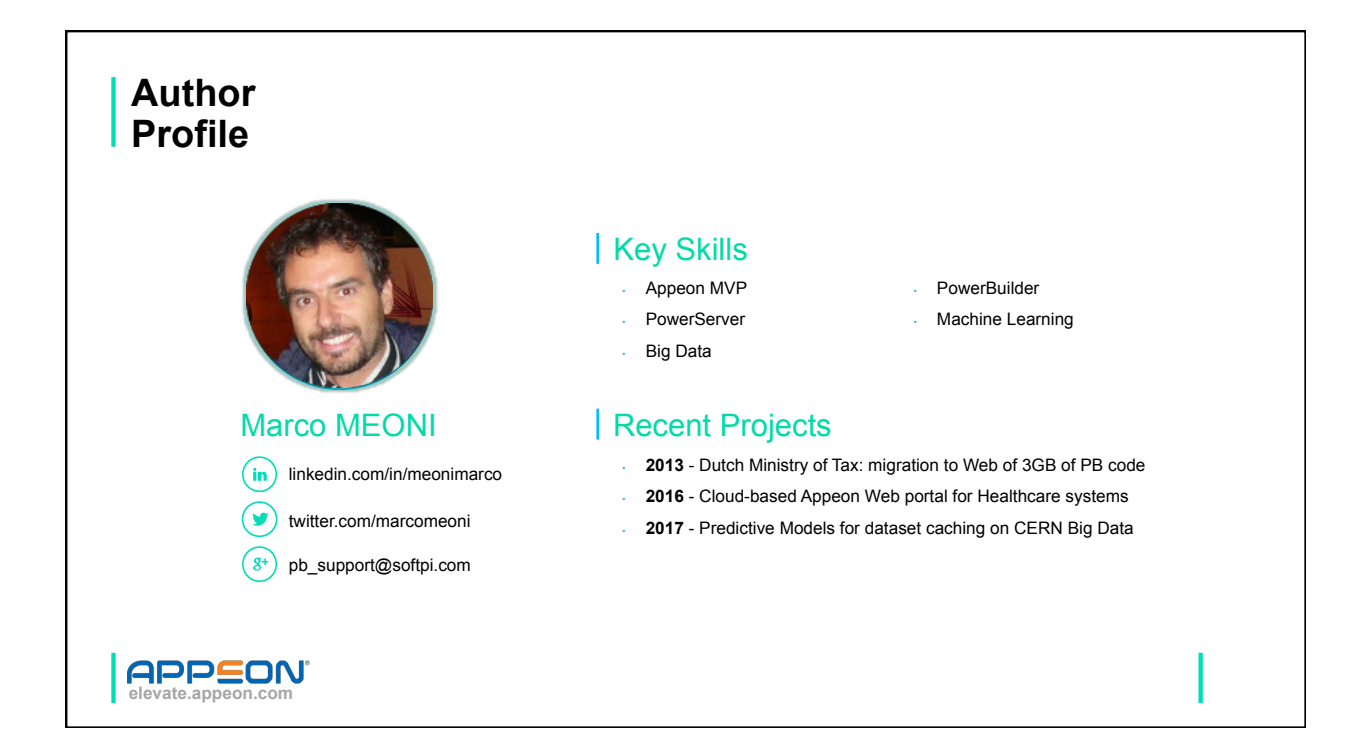

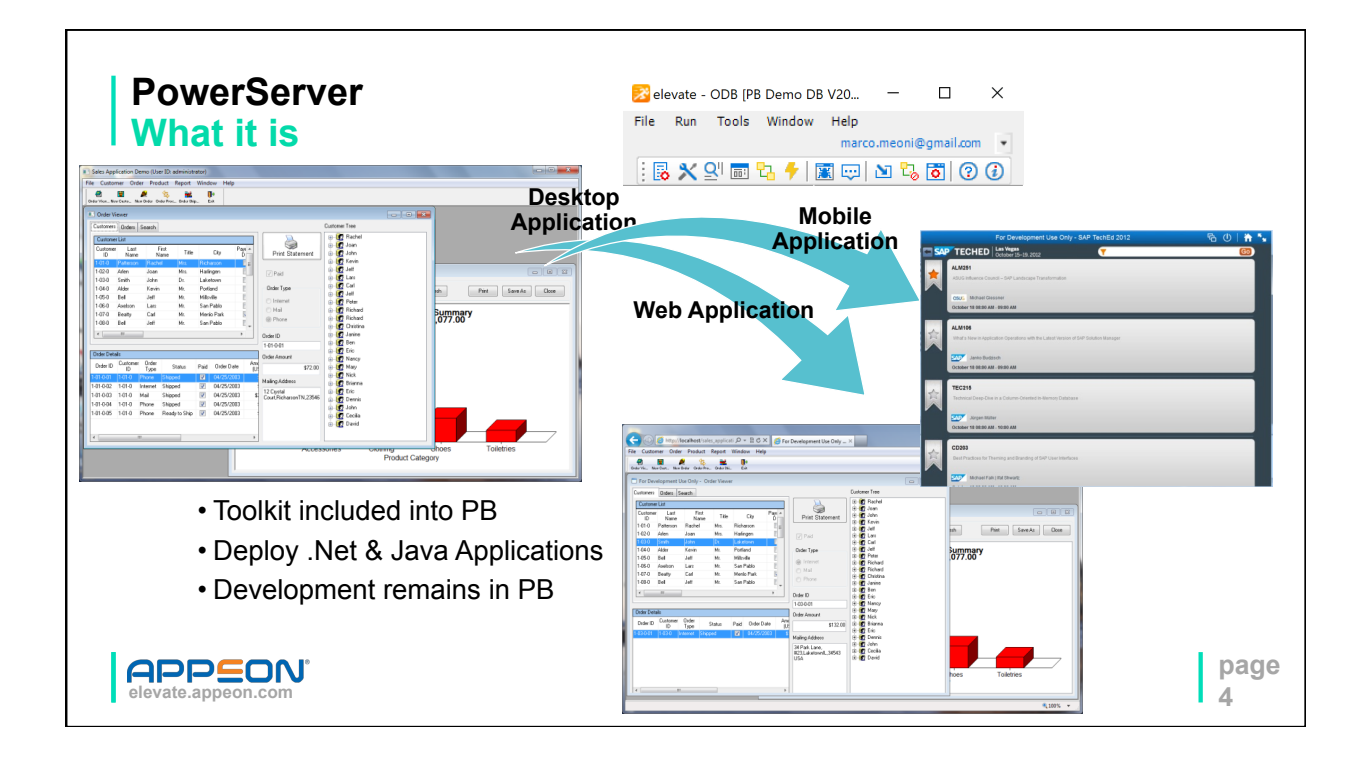

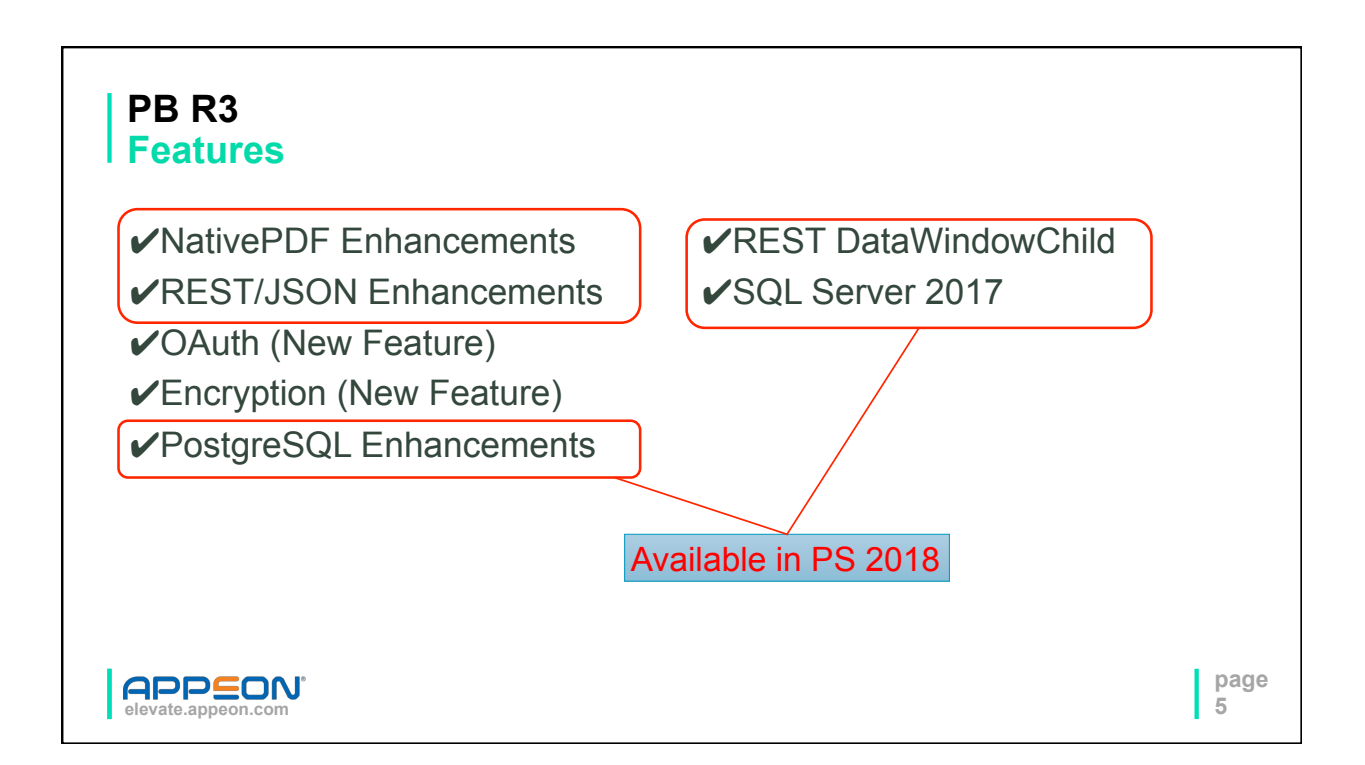

## **JSON Manipulation**

- JSONParser.LoadString( ls\_json )
- JSONParser.GetRootItem( )
- JSONParser.GetChildCount( 11 root )
- JSONParser.GetChildItem( ll root, ll index )
- JSONParser.GetItemXXX()
- JSONGenerator.CreateJsonObject()
- JSONGenerator.AddItemArray(ll\_root, "items")
- JSONGenerator.AddItemObject(ll\_childArray)
- JSONGenerator.AddItemXXX()

**6 elevate.appeon.com** 

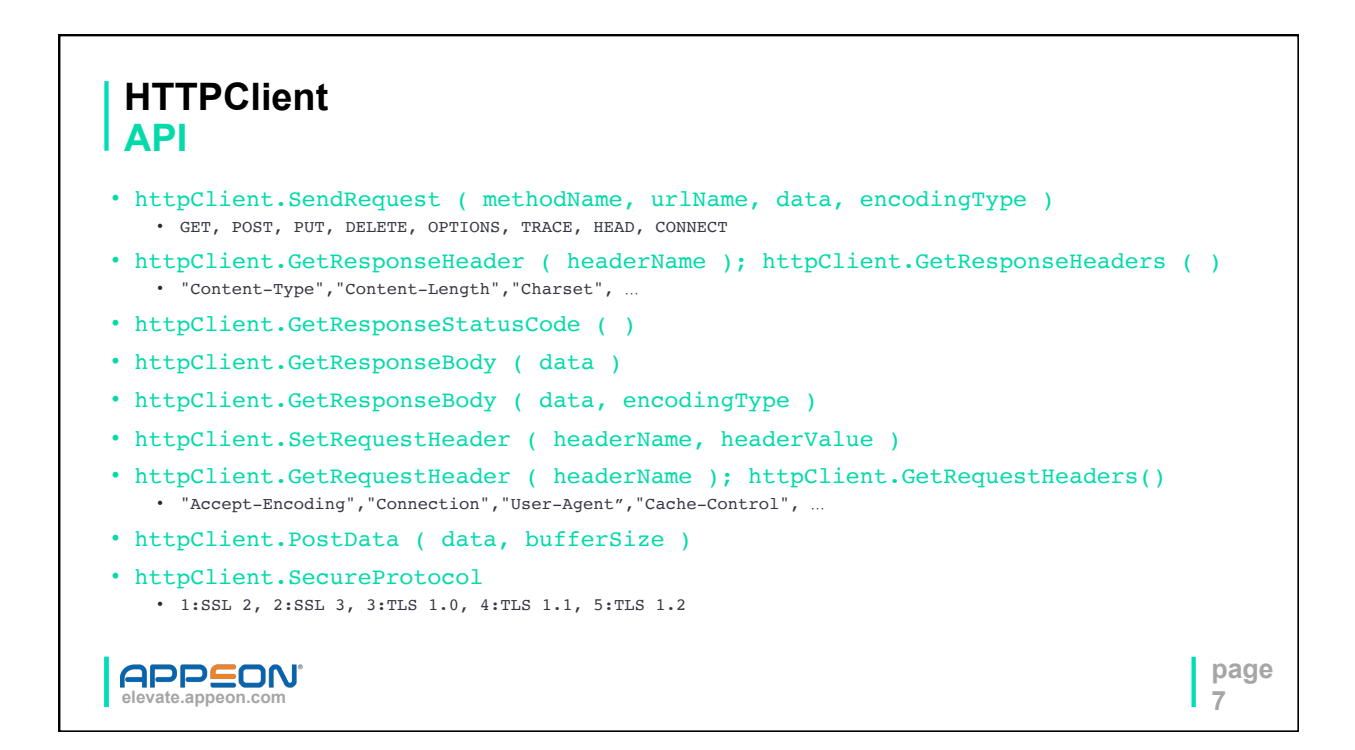

**page** 

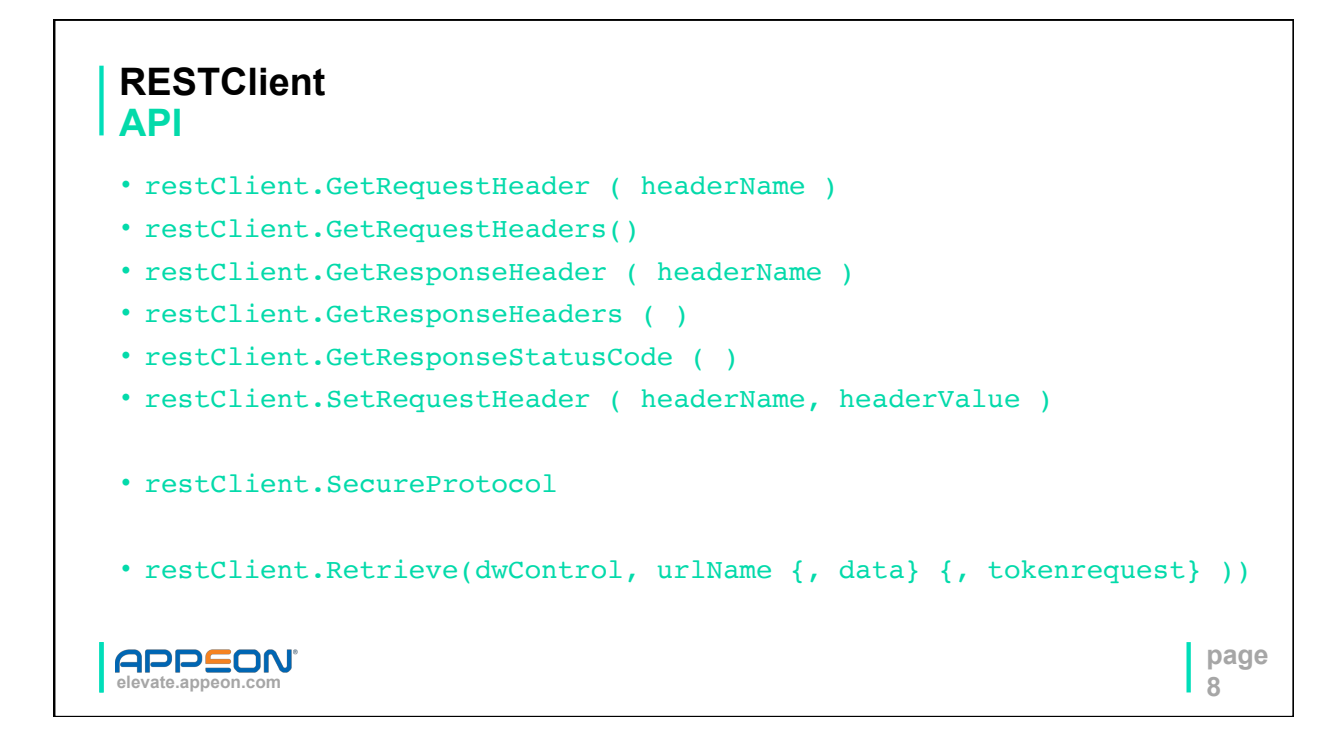

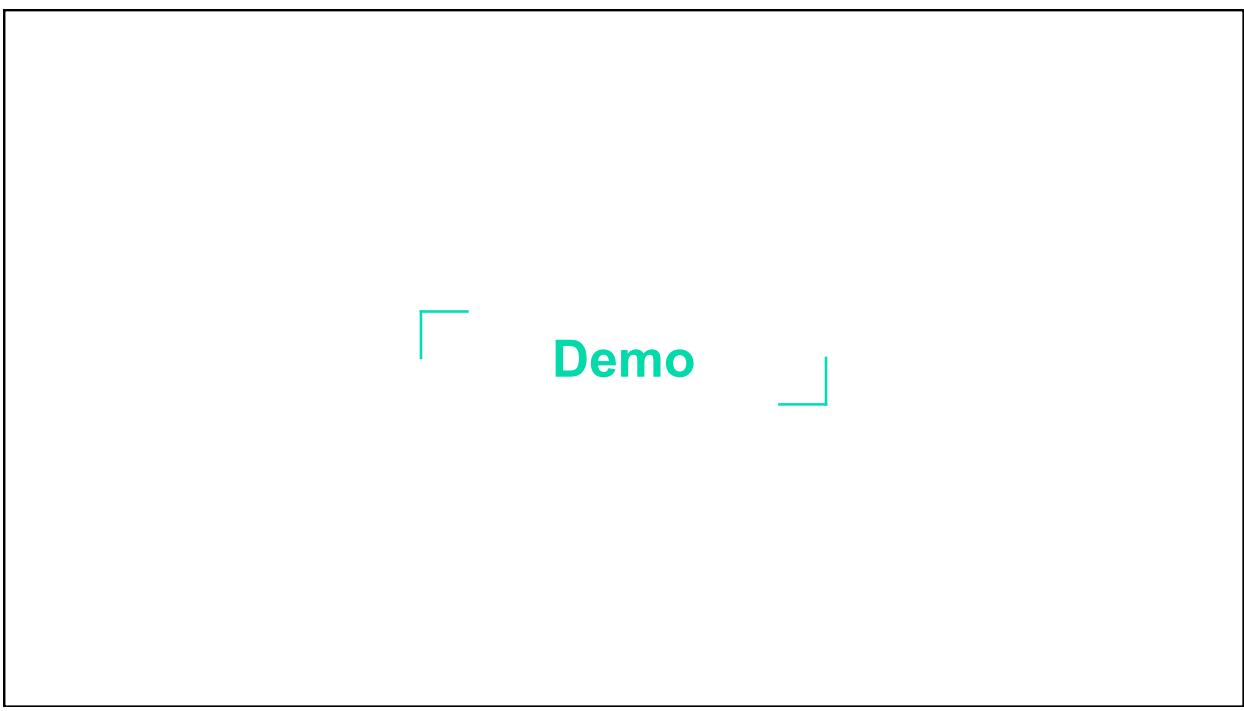

## **What's Next**

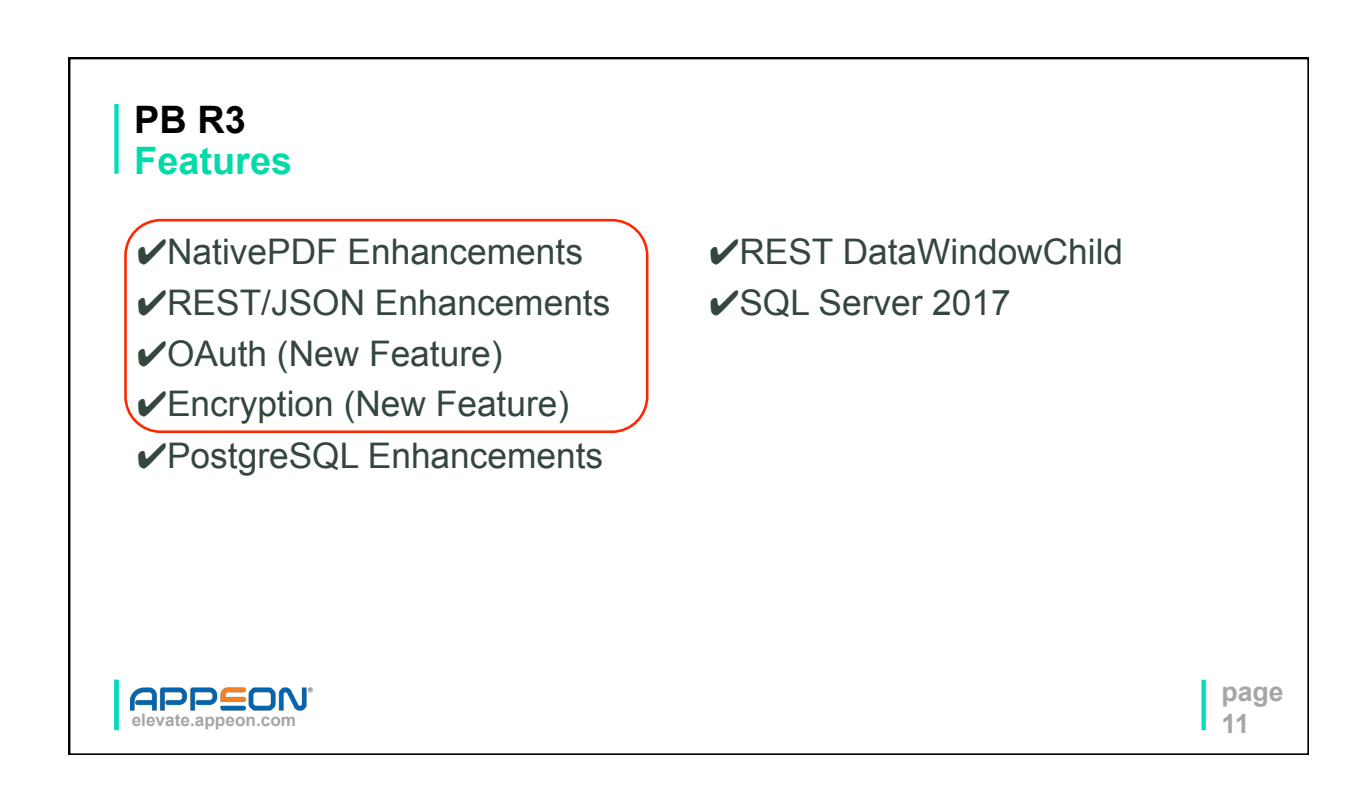

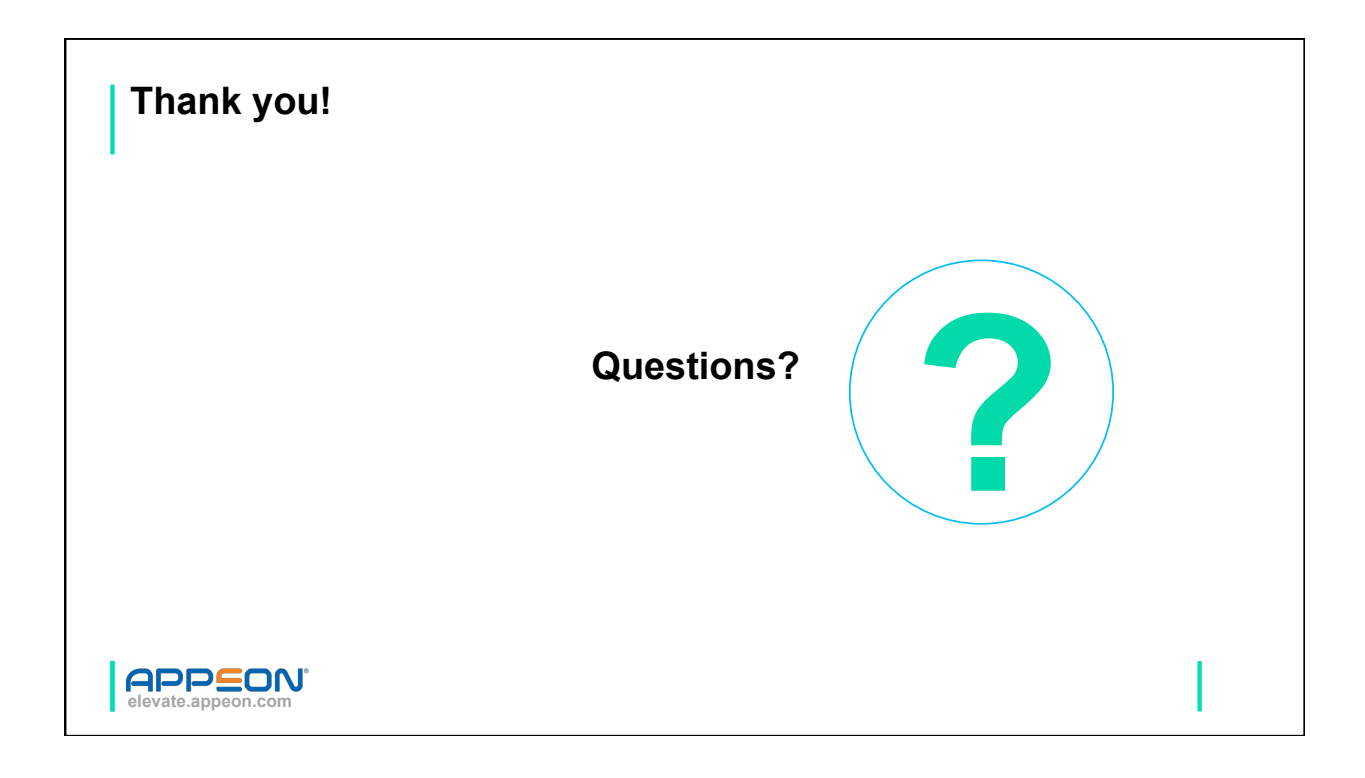

## **Connect with the Appeon Community**

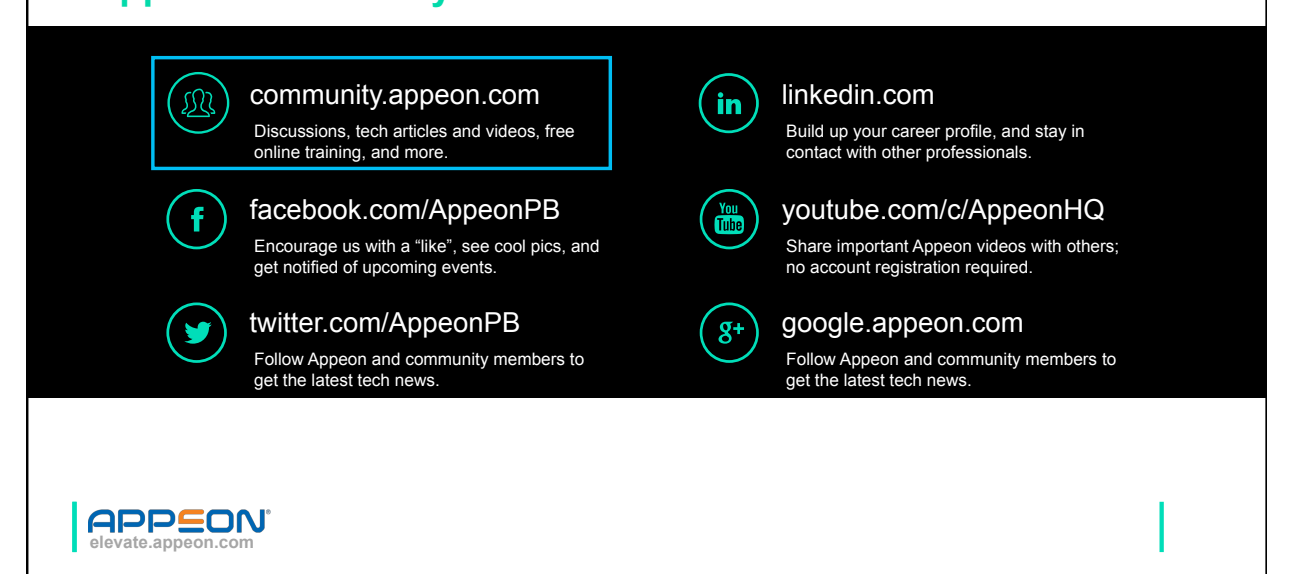

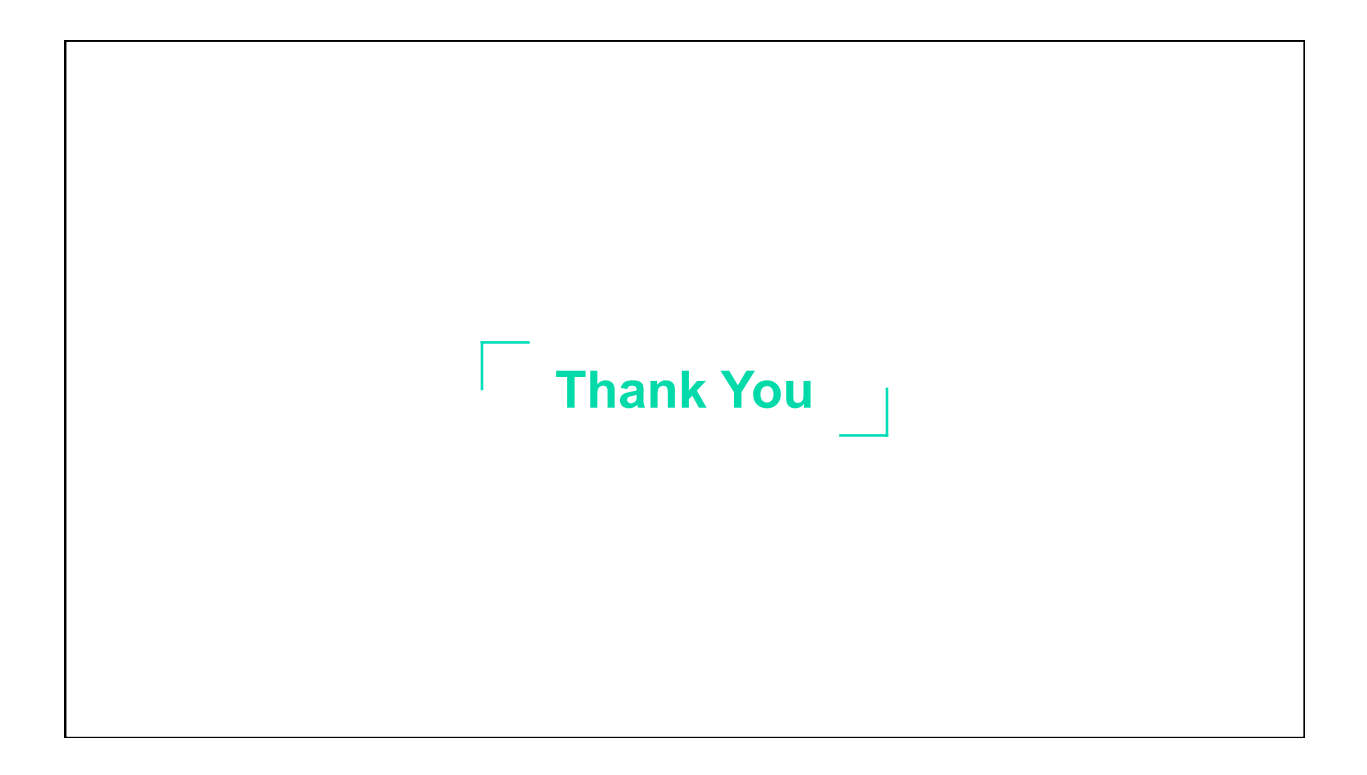